## XML Oinarriak

*Xabier Arregi Iparragirre Xabier Artola Zubillaga*

## Aurkezpenaren eskema

#### • Sarrera

- › Zer da XML
- › XMLren ezaugarriak
	- Datuen eramangarritasuna
	- Erabilera-testuingurua
- › Bilakaera
- XMLren oinarriak

#### Zer da XML

- • XML, *eXtensible Markup Language*, dokumentuak *markatzeko* estandarra da.
	- › Sintaxi orokorra definitzen du.
		- Etiketa sinpleak eta irakurgarriak erabiltzean datza
		- Etiketa horiek dokumentuetako edukiak deskribatzen dituzte, eta testuan bertan txertatzen dira
		- Markatzean jarraitu beharreko arau sintaktikoak definitzen dira: nola txertatu etiketak dokumentuetan, nola mugarritu *elementuak*, nola idatzi etiketak, zein izen jarri elementuei...

## Zer da XML (II)

#### › Formatu estandarra eskaintzen du.

- Malgua eta irekia:
	- edozein dokumentu marka daiteke
	- etiketa multzoa ez dago aldez aurretik mugatua: *eXtensible*

#### – Zurruna:

- oinarrizko arauak errespetatu behar dira, nahitaez
- XML gramatika

#### Adibidea

```
<?xml version="1.0" encoding="ISO-8859-1" standalone="yes" ?>
<?xml-stylesheet href="pertsona.css" type="text/css" ?>
<pertsona>
 <izen-abizenak><izena>Pier Paolo</izena>
    <abizena>Pasolini</abizena>
  </izen-abizenak>
 <lanbidea>zine-zuzendaria</lanbidea>
  <lanbidea>idazlea</lanbidea>
</pertsona>
```
## XMLren ezaugarriak

- Markatzen dena testua da. Markatze-etiketak testua dira. Dena da testua.
	- › Edozein testu-editore aski da XML dokumentua irakurtzeko eta sortzeko.
- • Programek ere XML dokumentuetako datuak maneiatzeko erraztasuna dute.
	- › Liburutegi ugari.
	- › Dokumentuen egitura atzigarri.

## XMLren ezaugarriak (II)

- • Ez da aurkezpen-lengoaia. Markak ondo erabiliz gero, XMLk dokumentuen egitura eta semantika adierazteko balio du.
- • Izatez, XML markatze-metalengoaia da.
	- › Erabiltzaileak defini ditzake bere gustuko etiketak, eta etiketa horien arteko antolaera.
- • Dokumentu-mota jakin baterako onartzen den markatzea *eskema* baten bidez adierazten da.
	- › Eskema-lengoaiak: DTD, XML Schema (W3C), RELAX NG...

## XMLren ezaugarriak (III)

- • Dokumentu-motak erabilera zabala duenean, eta erakunde edo talderen batek adostua bada: *XML aplikazioa*.
	- › Adibidez: XSL, XML Schema, ebXML, HL7, RSS, MathML, SMIL...

## XMLren ezaugarriak: datuen eramangarritasuna

- • Testu soila denez, ez dago arazorik plataforma artean informazioa pasatzeko.
	- › Dokumentuetako edukiak eta egiturazko ezaugarriak esplizituak dira.
- • Horregatik, informazioa trukatu, gorde, kudeatu eta argitaratzeko erabiltzen da.

## Oinarrizko erabileratestuingurua

#### Zerbitzaria: dokumentuen sortzailea eta banatzailea

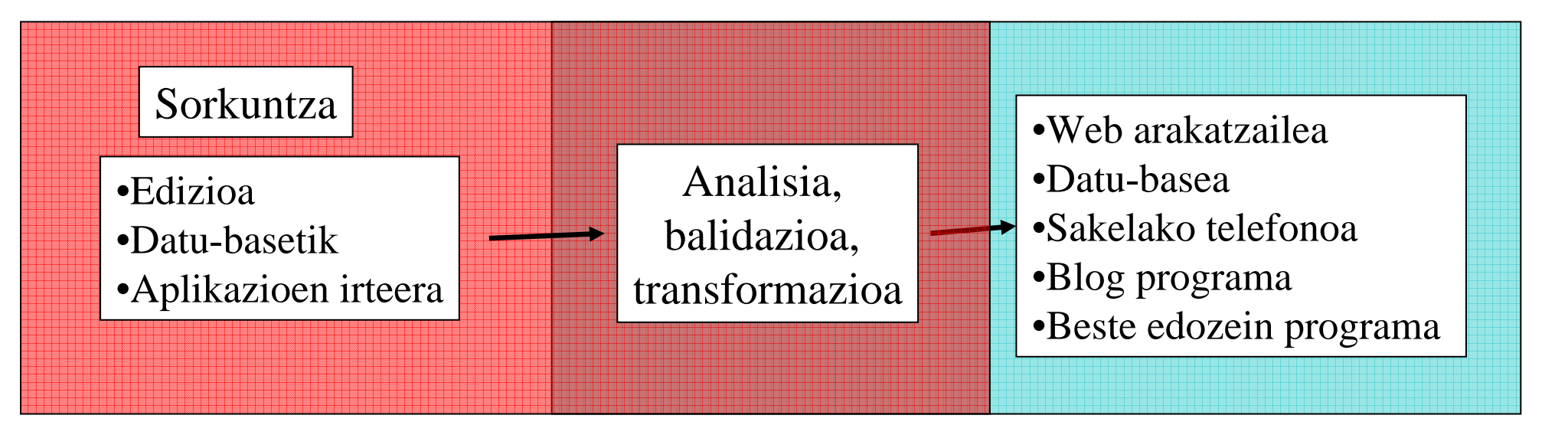

Bezeroa: dokumentuen kontsumitzailea

#### Bilakaera

- •SGMLtik eratorria da XML.
- • SGML: *Standard Generalized Markup Language.*
	- › 70eko hamarkadan sortua eta 80koan garatua.
	- $\sum$ markatze-metalengoaia egiturazkoa eta semantikoa.
	- $\sum$ baina, konplexua...
- •• **HTML: SGML aplikazioa.** 
	- › web orriak deskribatzeko etiketa multzo finitua.
	- $\sum$ aurkezpenari begirako etiketak, batez ere.
	- ›ez dago beste ezertan erabiltzeko pentsatua.

## Bilakaera (II)

- • 1996an, SGMLren bertsio sinplifikatu bat egiten saiatzen dira.
	- › Motibazioak:
		- SGMLren estiloa zaindu, baina erabilerrazago bihurtu.
		- HTMLren mugak gainditu.
		- Weberako, SGML baino egokiago eta erabilgarriagoa litzatekeen zerbait egin.
	- › Emaitza: XML 1.0 (1998)

## Bilakaera (III)

- Geroztikakoak dira...
	- › *Izen-espazioak* XMLn: XML aplikazio bat baino gehiago dokumentu berean, elkarrekin talka egin gabe, erabiltzeko aukera.
	- › XSL (*eXtensible Stylesheet Language*): XML dokumentuak transformatzeko lengoaia, hasiera batean web arakatzaileek interpreta dezaketen formatura. Gero:
		- XSLT: *XSL Transformations*. XML dokumentuak transformatzeko lengoaia orokorra.
		- XSL-FO: *XSL Formatting Objects*. Web orrien edo orri inprimatuen diseinua (aurkezpen, bistaratze kontuak) adierazteko lengoaia.

## Bilakaera (IV)

- • Edukiak erreferentziatzeko eta elkarren artean erlazionatzeko...
	- › XLink (*eXtensible Linking Language*): estekak deskribatzeko lengoaia.
		- XLink: dokumentuen arteko estekak.
	- $\left. \right.$ XPath: dokumentu barruko osagaiak erreferentziatzeko espezifikazioa.
	- › XPointer: dokumentuen osagaiak erreferentziatzeko espezifikazioa, baina XPath baino zehatzagoa.
		- XLink-ekin batera dokumentuen barruko estekak adieraz daitezke.
		- XSLTk eta XPointer-ek XPath darabilte.

## Bilakaera (V)

#### •Programatzeko...

- › DOM (*Document Object Model*): programazioko objektuen ikuspegia aplikatzen zaie XML dokumentuei. Dokumentuen edukiak atzitzeko eta maneiatzeko interfaze uniformea (API) da DOM. Datu-egitura gisa hartzen du XML zuhaitza. W3Cren proposamen ofiziala.
- › SAX (*Simple API for XML*): XML zuhaitza, datu-egitura baino, gertaera-fluxu moduan hartzen da (analizatu ahala sortzen dira gertaerok). Sinpleagoa eta, zenbaitetan, eraginkorragoa.

## Bilakaera (VI)

- • Dokumentuen eskema kontzeptuala adierazteko, eskema-lengoaiak:
	- › DTD (*Document Type Definition*)
	- › XML Schema (W3C)
	- › RELAX NG, Schematron, NRL schema, DSD

## Bilakaera (VII)

- • Oraingo eta etorkizunera begirako garabideak…
	- › *XML Query Language*: informazioa erauzteko lengoaia. Datu-baseetako moldea, XML munduko SQL modukoa.
	- › *XInclude*: XML dokumentu baliozkoak konbinatuz beste XML dokumentuak osatzeko aukera.
	- $\sum$ *XML Signatures*: XML dokumentuak digitalki sinatzeko estandarra.
	- ›*XML Encryption*: Zifratutako eduki digitalerako XML estandarra.
	- › *XML Native* datu-baseak: Edukiak XMLz antolatzen dituzten datubaseak. Adibidez: *XIndice, eXist, Berkeley DB XML...*

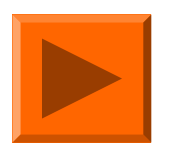

#### HTML *vs.* XML: adibidea

#### **HTML**

```
XML
```

```
<table border="i"><tr><th>titulua</th>
  <th>egilea</th>
  <th>isbn</th>
 </tr>
 <tr><td>XML in Action</td>
  <td>William J.</td>
  <td>0-7564-0562-9</td>
 </tr>
</table>
```

```
<liburua><titulua>XML in Action</titulua>
 <egilea>William J.</egilea>
 <isbn>0-7564-0562-9</isbn>
</liburua>
```
#### HTMLren bertsioak

- 1992: lehen definizioa
- •• 1994:  $HTML 2.0$  (estandarra oinarrizko ezaugarrietarako)
- • 1997: HTML 4.0 (egitura eta aurkezpena –estilo-orriak– bereizteko saioa)
- •**1998: XML**
- 1999: HTML 4.01 (sintaxi-definizio zehatza eta formala)
- 2000: XHTML  $1.0$  (HTML 4.01en XML bertsioa):
	- › balidatzeko gunea

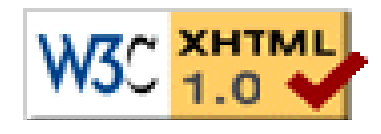

• 2002: XHTML 2.0

```
<?xml version="1.0" encoding="UTF-8"?>
              <!DOCTYPE html SYSTEM "xhtml1-transitional.dtd"><html xmlns="http://www.w3.org/1999/xhtml">
                <head xml:lang="en">
                  <script type="JavaScript"/>
                  <title dir="ltr" lang="en"/>
                  <style type="das"/>
                </head>
                <body>
                  <h1>XHTMLadibidea</h1>
                  <p>XMLri buruzko estekak:</p>
                  \langle u1\rangle\langleli>
                      <a href="http://www.xml.com/">www.xml.com</a>
                    \langle/li>
                    <li><a href="http://www.xml.org/">www.xml.org</a>
                    \langle/li>\langle \text{ul}\rangle</body>
              </html>
Zadininas
```
#### Arazoak HTMLrekin

- • Hipertestuak deskribatzeko lengoaia da:
	- › etiketen multzo finkoa, semantika finkatua;
	- $\sum$ baina informazioa ez da soilik hipertestua;
- • Sintaxia eta semantika nahastu egiten dira:
	- › egiturak aurkezpena baldintzatzen du;
	- › estilo-orrien irtenbidea nola-halakoa da:
- • Ez dago egiazko estandarrik:
	- › HTML dokumentu gehienak ez dira baliozkoak;
	- ›arakatzaileek, zeinek bere estandarra "definitzen" du;

## XML munduaren ikuspegia

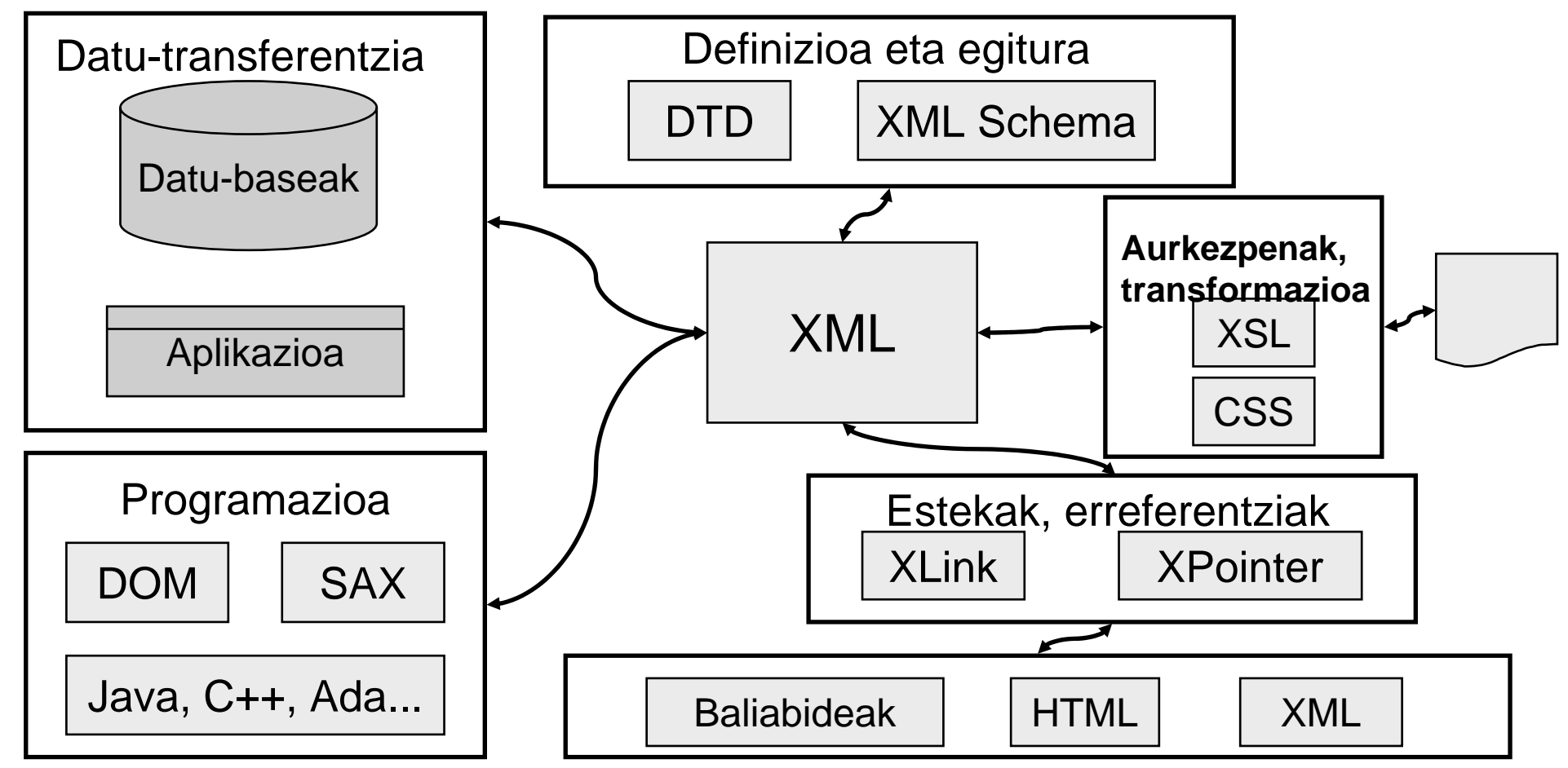

UEU. Iruñea, 2004ko uztaila.

UPV/EHU. Donostiako Informatika Fakultatea. Softwarea garatzeko tresna aurreratuak (2004/07)

#### XMLren oinarriak. XML dokumentuak eta elementuak.

- • XML dokumentuak prozesagarriak izan daitezen, sintaxi-arau zorrotzak bete behar dituzte.
	- › Elementuak dira oinarrizko osagaiak.
- • Oinarrizko markatze-eredua. Elementuak, etiketak eta karaktere-datuak. Adibidea:

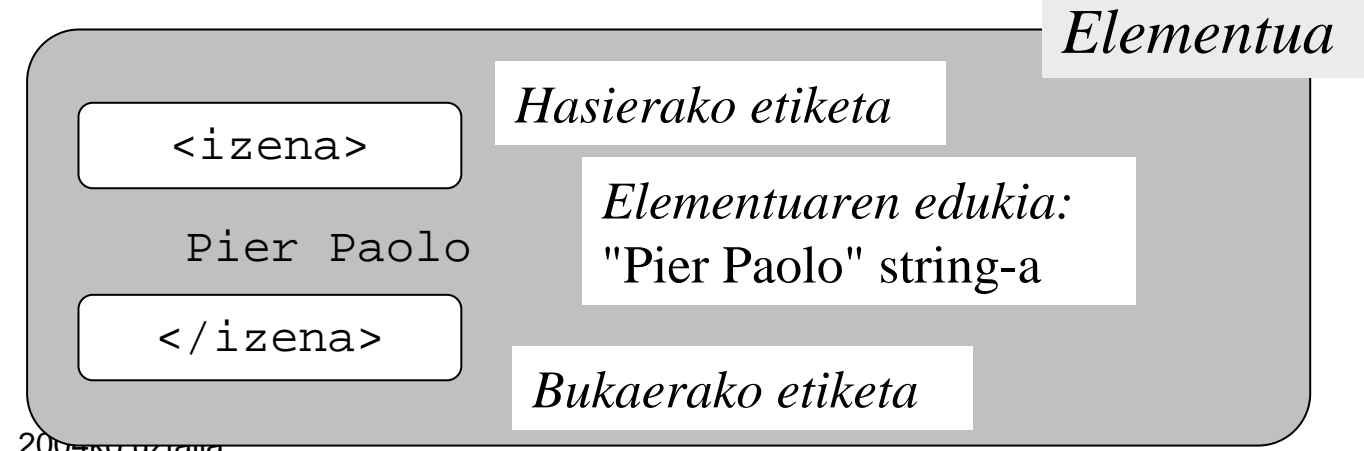

UEU. Iruñea, 200<del>4ko uztaila.</del>

UPV/EHU. Donostiako Informatika Fakultatea. Softwarea garatzeko tresna aurreratuak (2004/07)

#### Etiketen sintaxia

- Hasierako etiketak: <izena>
- Bukaerako etiketak: </izena>

Beti jarri behar dira.

- Etiketa-izenak edukiaren izaera adierazten du.
- • Elementu hutsak, edukirik ez dutenak: <ezkontza-urtea/>
- •Maiuskulak eta minuskulak bereizi egiten dira.
- Elementuen habiaketa: elementu baten hasierako etiketa beste baten baitan badago, bukaerakoak ere halaxe egon behar du.

#### XML zuhaitzak

- XML dokumentuak zuhaitz-erako datuegituratzat har daitezke.
- •Har dezagun honako adibide hau:

```
<?xml version="1.0" encoding="ISO-8859-1" standalone="yes" ?>
<pertsona>
 <izen-abizenak><izena>Pier Paolo</izena>
   <abizena>Pasolini</abizena>
 </izen-abizenak>
  <lanbidea>zine-zuzendaria</lanbidea>
 <lanbidea>idazlea</lanbidea>
</pertsona>
```
### XML zuhaitzak (II)

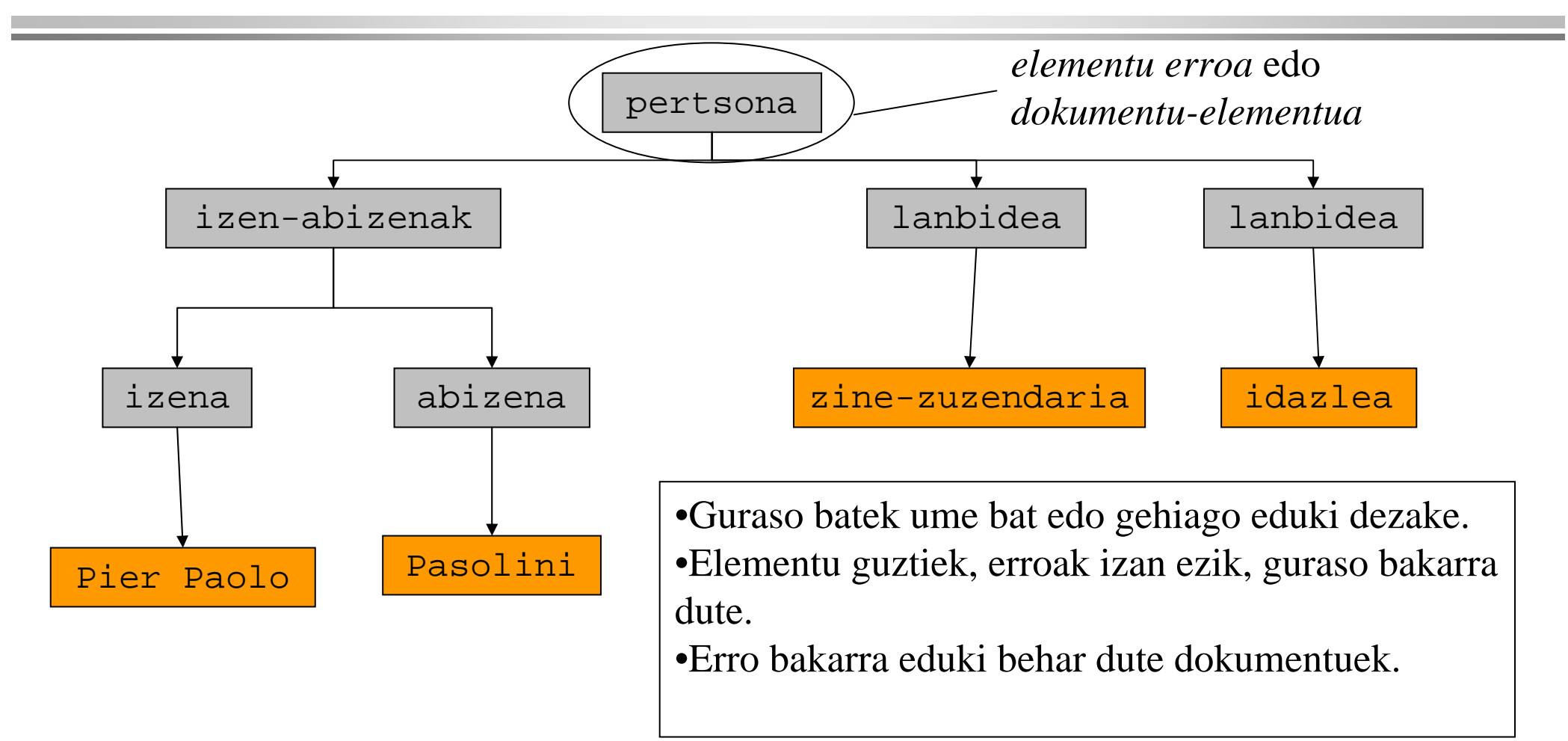

#### Beste adibide bat

#### *liburutegia.xml*

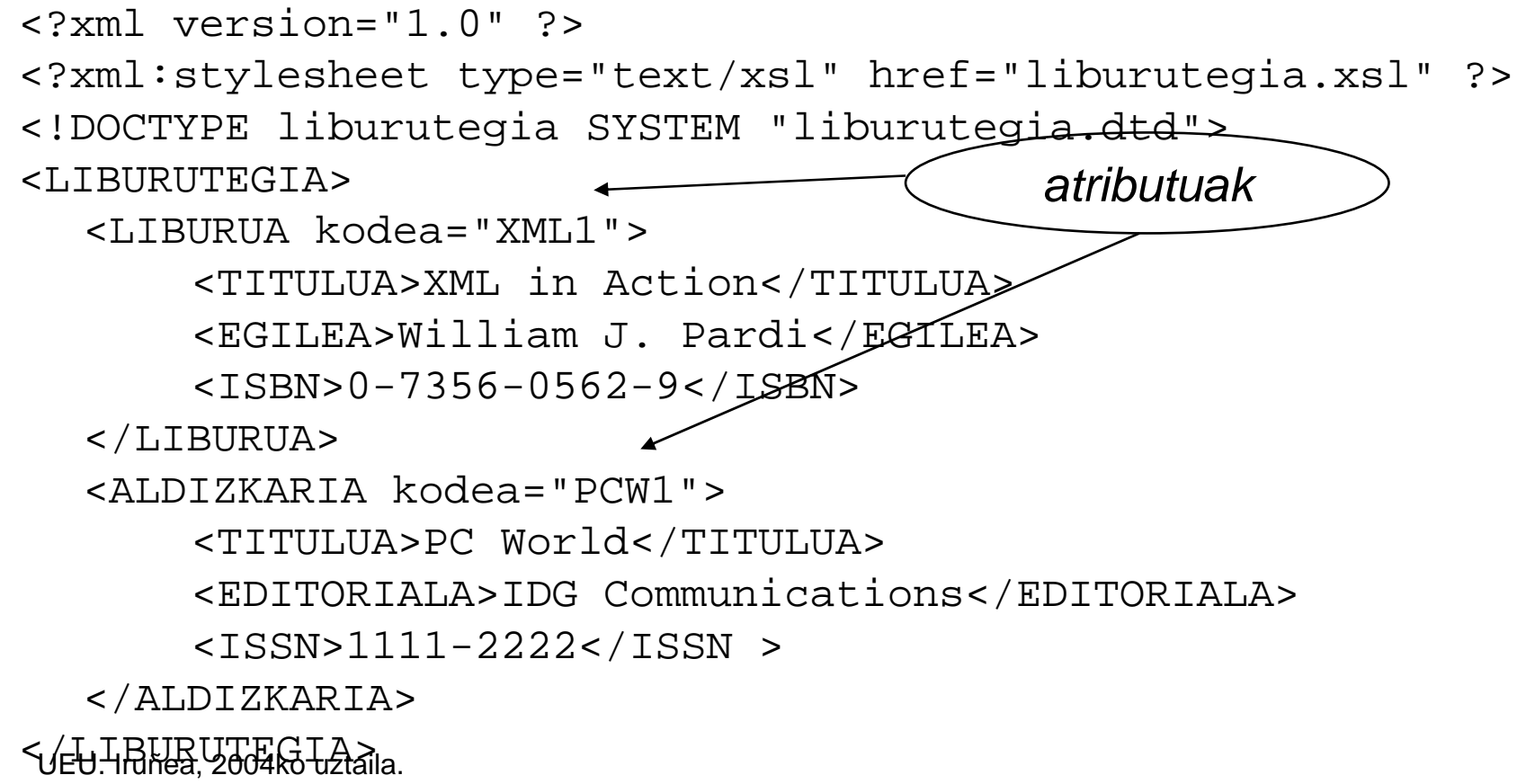

UPV/EHU. Donostiako Informatika Fakultatea. Softwarea garatzeko tresna aurreratuak (2004/07)

#### XML zuhaitza

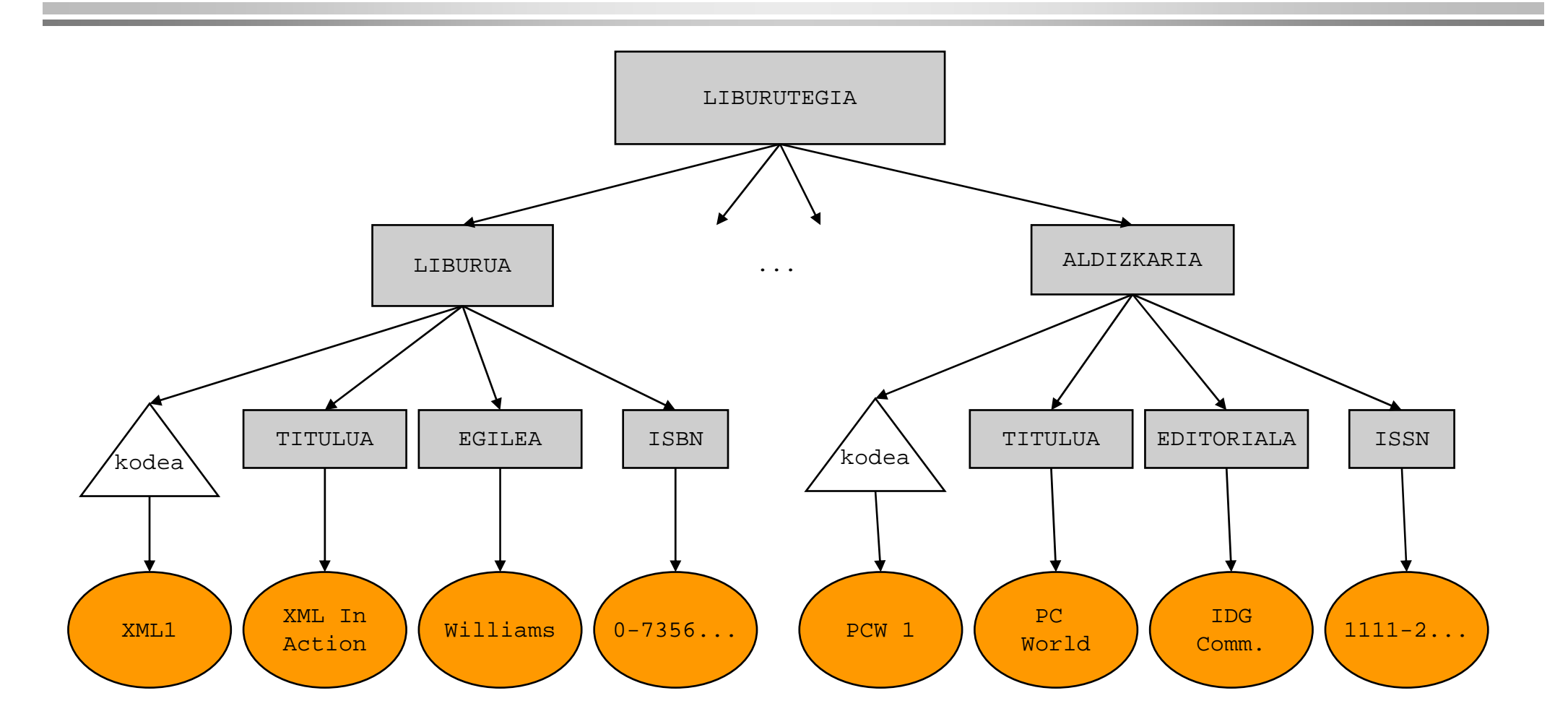

UEU. Iruñea, 2004ko uztaila. UPV/EHU. Donostiako Informatika Fakultatea. Softwarea garatzeko tresna aurreratuak (2004/07)

#### Eduki mistoa

• Karaktere-datuak (testu laua) eta elementu umeak nahastu egiten dira zenbaitetan:

**<biografia> <izen-abizenak><izena>Bernardo</izena> <abizena>Bertolucci</abizena></izen-abizenak> <lanbidea>zinezuzendari</lanbidea> italiarra, hasieran <izen-abizenak><izena>Pier Paolo</izena> <abizena>Pasolini</abizena></izen-abizenak> maisuaren laguntzailea izan zen eta haren eragina nabari zaio... </biografia>**

- •*Data-centric XML*: datuei orientatua (DBak)
- UEU. Iruñea, 2004ko uztaila. • *Document-centric XML*: "narratiboagoa" (testu markatuak)

UPV/EHU. Donostiako Informatika Fakultatea. Softwarea garatzeko tresna aurreratuak (2004/07)

#### Atributuak

- Elementuek atributuak eduki ditzakete.
- • Atributua izen-balio bikotea da, elementuaren hasierako etiketan doana.
- •Balioak, beti, komatxoen artean jartzen dira.

```
<pertsona id="G1900000" info-jatorria="wikipedia">
 <izen-deiturak><izena>Pier Paolo</izena>
    <deitura>Pasolini</deitura>
  </izen-deiturak>
  <jaioa>1922</jaioa>
  <hila>1975</hila>
</pertsona>
```
## Atributuak (II)

```
<pertsona info-jatorria="wikipedia">
 <jaiotza-urtea>1922</jaiotza-urtea>
 <izen-abizenak><izena>Pier Paolo</izena>
    <abizena>Pasolini</abizena>
  </izen-abizenak>
  <lanbidea mota="nagusia">zine-zuzendaria</lanbidea>
  <lanbidea mota="bigarrena">idazlea</lanbidea>
</pertsona>
```
•Noiz erabili elementu (ume)ak? Noiz atributuak?

- Irizpide bat:
	- atributuak meta-informaziorako erabili
	- elementu (ume)ak informaziorako
- Kontuan hartzekoa:
	- elementu batek ez du onartzen atributu bat baino gehiago izen berarekin
	- atributuen balioek ez dute egiturarik onartzen.

UEU. Iruñea, 2004ko uztaila.

UPV/EHU. Donostiako Informatika Fakultatea. Softwarea garatzeko tresna aurreratuak (2004/07)

#### XML izenak

- • XML espezifikazioak arau berberak ezarri ditu edozein *XML izen* idazteko, berdin dio elementuak diren, atributuak diren, edota bestelako izenak diren.
- • Arauen laburpena:
	- › Edozein karaktere alfanumeriko onartzen da.
		- Hiru puntuazio-karaktere onartzen dira: \_ .
		- Gainontzeko puntuazio-karaktereak ez dira onartzen.
		- Zuriunerik ez.
	- › Hasi, edozein letrarekin edo "\_" karakterearekin has daitezke.

#### Entitate-erreferentziak

- Arazoa sortzen da "<" karakterea elementu baten karaktere-datuetan jarri nahi denean, beti etiketa-hasiera gisa interpretatzen baita.
- •Irtenbidea: *entitate-erreferentzia* erabiltzea.

– "<" erabili "<" karakterea adierazteko.

• Era berean, "&" karakterea ere nahasgarria da, eta horrela beste batzuk ere bai.

### Entitate-erreferentziak (II)

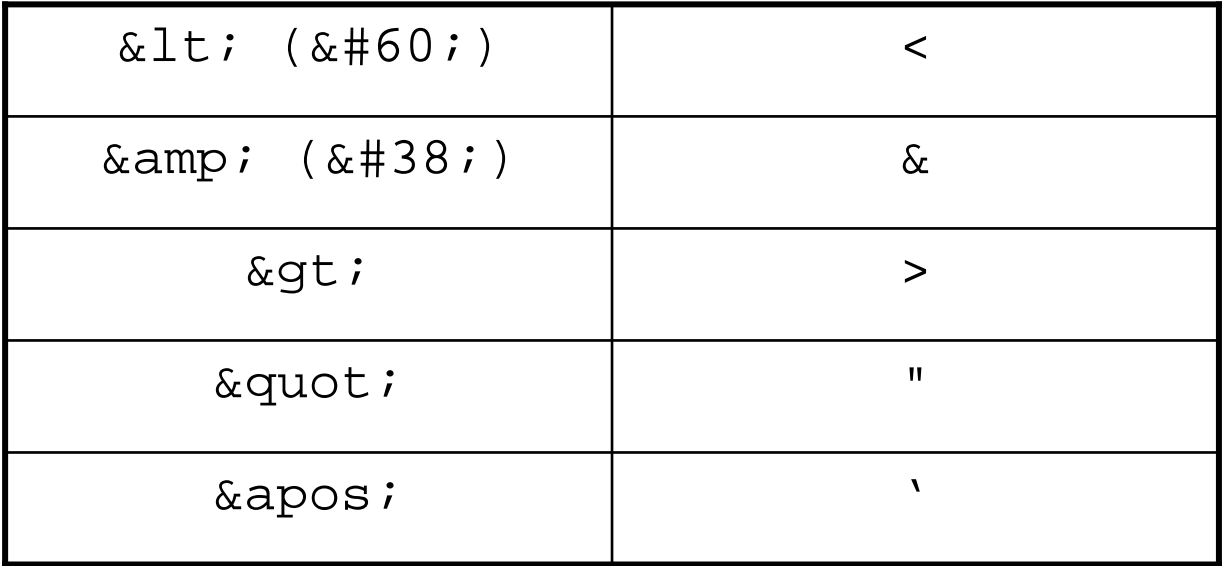

- $\&$ lt; eta & derrigorrez erabili behar dira, gainontzekoak ez beti.
- Aurredefinitutako bost entitate-erreferentzia hauez gain, DTDan beste batzuk ere defini daitezke.

#### CDATA sekzioak

• Sekzio osoak txerta daitezke, sekzioko karaktereak banaka kodetu gabe.

• Adibidez:

UE<del>U.</del>

<azalpena> <kodea> xmlns </kodea> atributua erabil daiteke <kodea> svg </kodea> aurrizkia elementu guztiei jarri gabe; horrela:

```
<![CDATA[
    <svg xmlns="http://www.w3.org/2000/svg" 
         width="12cm" height="10cm">
      <ellipse rx="110" ry="150" />
    \langle svg>
  ]]>
</azalpena>
```
#### Iruzkinak

- •XML dokumentuetan iruzkinak jar daitezke.
- Ez dira elementuak.
- • Non jarri:
	- › Karaktere-datuen barruko edozein tokitan.
	- › Elementu erroaren aurretik edo ondoren.
- Nola:
	- › "<!--" eta "-->" string-en artean.

## Prozesatze-aginduak

- $\bullet$  Dokumentua prozesatuko duten aplikazioei informazioa pasatzeko modua da *prozesatze-agindua*.
- •Ez dira elementuak.
- •Non: etiketa baten barruan izan ezik, edonon.
- •• Nola: "<?" eta "?>" ikurren artean.
- •Adibideak:

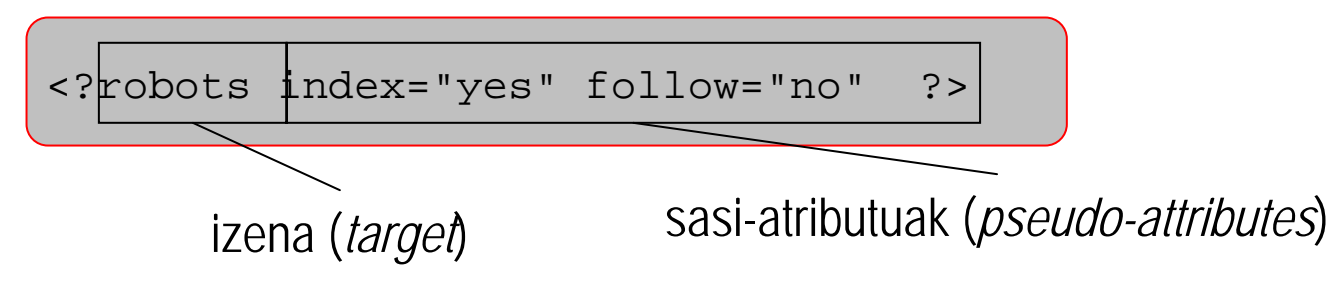

Prozesatze-aginduak (II)

```
<?xml-stylesheet href="pertsona.css" type="text/css" ?>
<pertsona>
       Pier Paolo Pasolini</pertsona>
```
- • Adibide honetan, estilo-orri bat atxikitzen zaio XML dokumentuari. Ohikoa da.
- •Elementu erroa baino lehenago jartzen da.
- • Arakatzaileei esaten zaie *pertsona.css* estilo-orria aplikatu behar dela dokumentua erakusteko.

## XML erazagupena

- • XML dokumentuek *XML erazagupen* batekin hasi behar lukete, baina ez da derrigorrezkoa.
- • Itxuraz, XML erazagupena prozesatze-agindu baten modukoa da, baina teknikoki ez da hala.

```
<?xml version="1.0" encoding="ISO-8859-1" standalone="yes" ?>
<pertsona>
       Pier Paolo Pasolini</pertsona>
```
# XML erazagupena (II)

**<?xml version="1.0" encoding="ISO-8859-1" standalone="yes" ?>**

- • encoding:
	- › Hautazko atributua da.
	- › Atributu honen bitartez adierazten da zein karaktere-kodeketa erabiltzen den dokumentuan.
	- › Besterik ezean Unicode-ko UTF-8 kodeketa hartzen da.
- • standalone:
	- › Hautazko atributua da. Besterik ezean, "no" balioa.
	- › "no" balioa badu, kanpoko DTD baten premia dago, dokumentua zuzenki tratatzeko.
	- › "yes" balioa badu, ez da beharrezkoa kanpoko informaziorik irakurtzea.

### Ongi eratutako dokumentuak

- • XML dokumentu guztiek, salbuespenik gabe, "ongi eratuta" egon behar dute erabilgarriak izango badira *(well-formed*)*.*
- • Edozein analizatzailek egiaztatu egingo du ea dokumentua ongi eratuta dagoen. Erroreren bat aurkituz gero, ez du analisia burutuko.
- • Beraz, XML dokumentua publiko egin aurretik, analizatu egin behar da.

## Ongi eratutako dokumentuak: arauak

- 1. Hasierako etiketa guztiek bukaerako bat behar dute
- 2. Elementuak habia daitezke, baina ez teilakatu.
- 3. Elementu erro bat eta bakarra egon behar du.
- 4. Atributu-balioak komatxoen artean jarri behar dira.
- 5. Elementu batek ezin dezake izen bereko atributu bat baino gehiago eduki.
- 6. Iruzkinak eta prozesatze-aginduak ezin dira jarri etiketen barruan.
- 7. Elementu baten edo atributu baten karaktere-datuetan ezin dira zuzenean jarri "<" eta "&" karaktereak.

## Ongi eratutako dokumentuak: nola egiaztatu

- • Web arakatzaile batean kargatuz, ongi eratua badago, erakutsi egingo du; bestela, erroremezua azalduko du.
- XML analizatzaileren bat erabiliz.
- • XML inguruneetan, edizio aukeraz gain, analisia egiteko aukera ere eskaintzen da.